# **Cerium Task Manager GPU** MultiCore CPU

渡真利 勇飛*†*<sup>1</sup> 小 久 保 翔 平*†*<sup>2</sup> 河 野 真 治*†*<sup>2</sup>

Cerium Task Manager は並列プログラミングフレームワークである。今回、MultiCore GPU  ${\rm Task\quad\,CPU\quad\,GPU\quad\quad\, {\rm flat\quad\,CPU/GPU}$   ${\rm St.~Sort.~wordcount}$ fft,sort,wordcount

## **Support GPGPU of Cerium Task Manager**

## Yuhi TOMARI*†*<sup>1</sup> and Shinji KONO *†*<sup>2</sup>

Cerium Task Manager is a parallel programming framework. To achieve good performance in GPGPU using Open CL, various tuning is needed. In particular, it is necessary to implement the dependency of task in Cerium by the function of Open CL. But, to match specialization for OpenCL spoils of flexibility of framework. Balance of flexibility and the performance is considered. We evaluate example Sort, Word count, and FFT.

**1.** 研究の目的

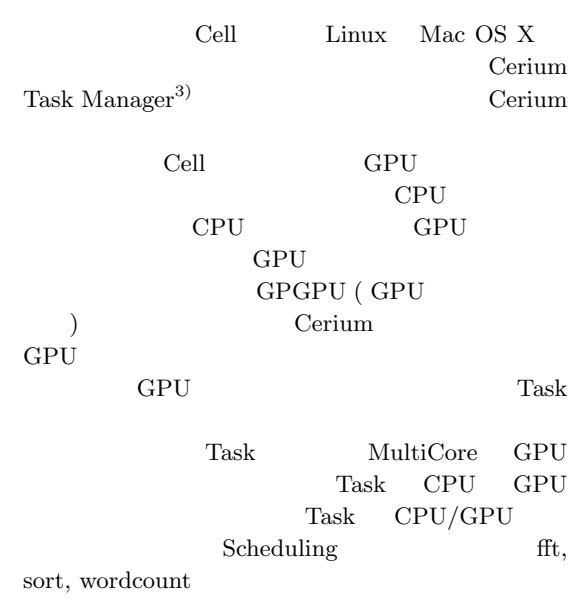

#### **2. Cerium TaskManager**

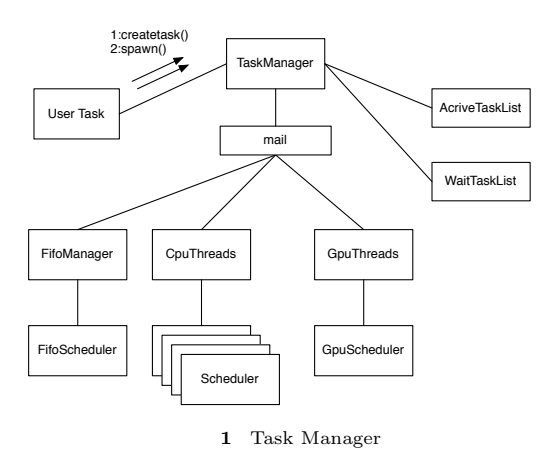

Cerium Task Manager Task  $Task$ Task input output Cerium Task Manager Task 1 Cerium Task / user createtask() input data  $TaskManager$ 

School of Engineering and Science, University of the Ryukyus.

Interdisciplinary Information Engineering, Graduate

*†*1 琉球大学理工学研究科情報工学専攻

*†*2<br>Information Engineering, University of the Ryukyus.

Task Task wait i wait\_me Task ActiveTaskList

- Scheduler TaskList Scheduler
- 2.1 Task Task input data input output multiply void multiply\_init (HTaskPtr twice, int \*i\_data, int \*o\_data) { multiply = manager->create\_task(MULTIPLY\_TASK); // MULTIPLY\_TASK is task id(enum) multiply->set\_inData(0, i\_data1, sizeof(int)\*length); multiply->set\_inData(1, i\_data2, sizeof(int)\*length); multiply->set\_outData(0, o\_data, sizeof(int)\*length); multiply->set\_param(0, (memaddr)length); multiply->set\_cpu(SPE\_ANY); multiply->spawn();
	- }

**1** Task  $API$ 

| create_task | Task |      |                |
|-------------|------|------|----------------|
| set inData  | Task |      |                |
| set_outData | Task |      |                |
| set_param   | Task |      | length         |
| set_cpu     | Task |      |                |
| spawn       |      | Task | ActiveTaskList |

Task ( OpenCL kernel )

```
static int
run(SchedTask *s,void *rbuf, void *wbuf)
{
    float i_data1=(float*)s->get_input(rbuf,0);
    float i_data2=(float*)s->get_input(rbuf,1);
    float o_data=(float*)s->get_output(wbuf,0);
    long length=(long)s->get_param(0);
    for (int i=0;i<length;i++) {
        outdata[i]=indata1[i]*indata2[i];
    }
    return 0;
}
```
2 Task API

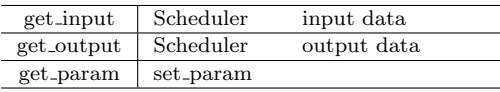

## **3. OpenCL**

OpenCL CPU GPU Cerium GPGPU OpenCL 2 • OpenCL C • OpenCL API OpenCL C (GPU)  $\mathbf C$ OpenCL API OpenCL C GPU GPU  $($  CPU  $)$ API OpenCL GPU kernel host **3.1 Command Queue** OpenCL Command Queue Command Queue kernel Command Queue clCreateCommandQueue OpenCL API Command Queue kernel **input data** output data Command

Queue **3.2** メモリアクセス host data input/output GPU ( :2) Cell  $( :3)$  CPU  $( :4)$ host kernel ( task ) data  $\alpha$ 

GPGPU host memory buffer  $Task$ Command Queue enqueue

```
3.3 データ並列
```
OpenCL OpenCL index OpenCL index kernel global\_id

OpenCL ID ( global id ) kernel get\_global\_id API ID

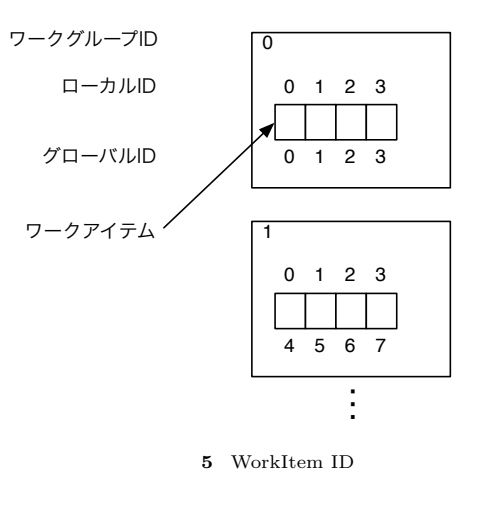

work\_group

$$
\begin{pmatrix} 1 & 1 \\ 1 & 1 \end{pmatrix}
$$

clEn-

queueNDRangeKernel API  $0$ 

#### $\overline{0}$  by  $\overline{0}$  and  $\overline{0}$  and

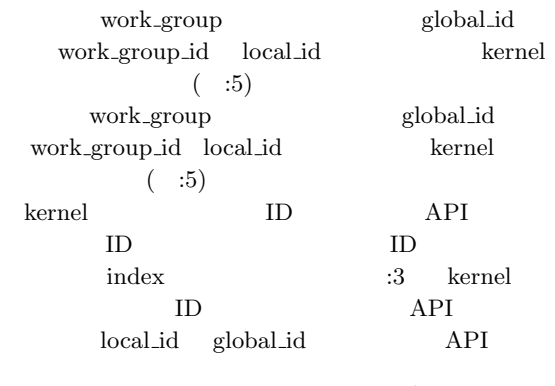

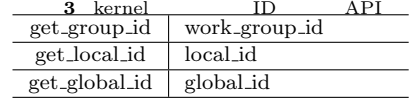

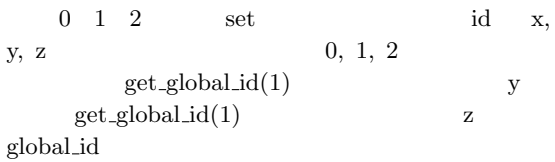

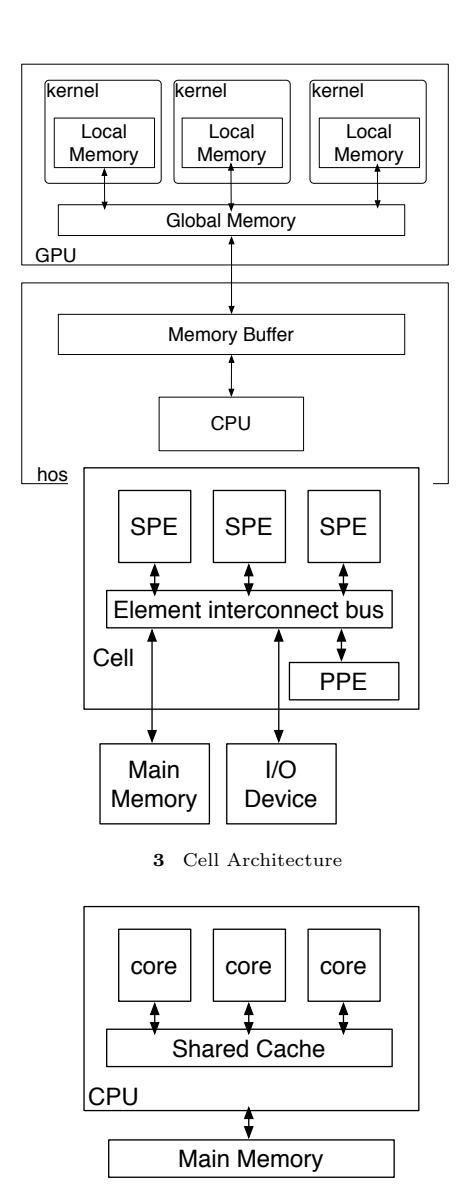

 $ID$ 

 $3$ 

 $$\rm \,kernel$$  ${\bf queue} {\bf NDRange Kernel\;\; API}$ 

**4** Cpu Architecture

 $ID$ 

## **3.4**

work\_group

#### **4. GPU**

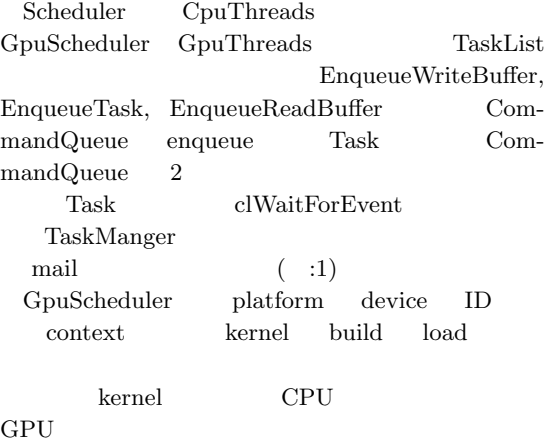

## 5. Cerium

## $\mbox{OpenCL}$ Cerium OpenCL ate API iterate

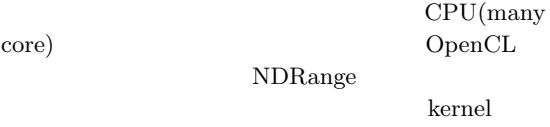

```
__kernel void
multi(__global const float *i_data1,
     __global const float *i_data2,
     __global float *o_data)
{
   int i = get\_global_id(0);o\_data[i] = i\_data1[i]*i\_data2[i];}
```
kernel  $\qquad \qquad$  kernel  $\qquad \qquad$  in- ${\rm dex}\quad \hbox{\rm get\_global\_id API}$  $\label{eq:1.1} \text{CPU} \qquad \qquad \text{GPU} \qquad \qquad \text{kernel}$ 

#### $5.1$

 ${\rm span\ API}$ iterate API  $\;$  Task  $\;$  Scheduler  $\;$ Task <sub>T</sub>  $\begin{aligned} \text{index} \end{aligned} \qquad \qquad \begin{aligned} \text{interate} \end{aligned}$  $\begin{tabular}{ll} length & length & length \\ \end{tabular}$ Scheduler CPU kernel

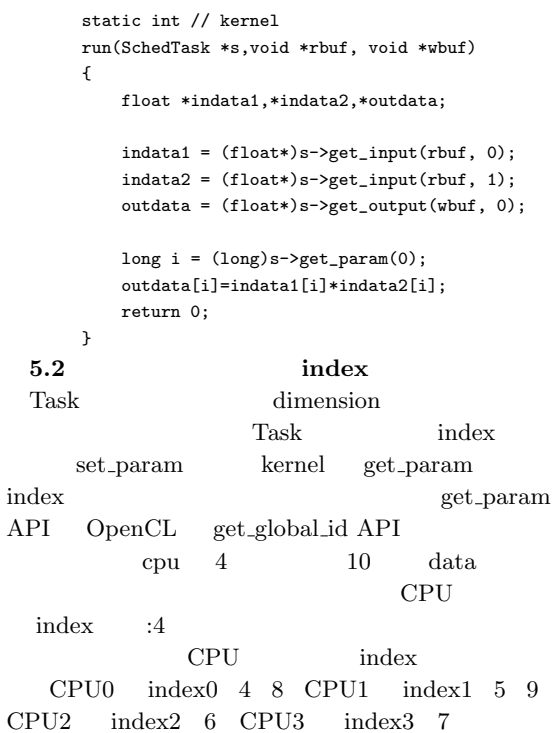

**4** data index

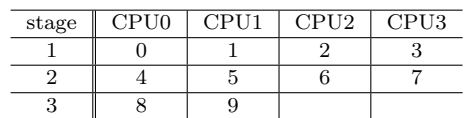

#### Cerium

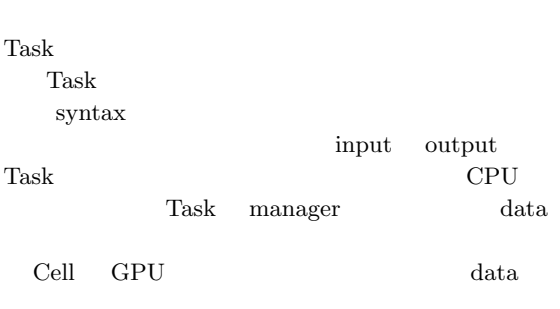

## **6. Benchmark**

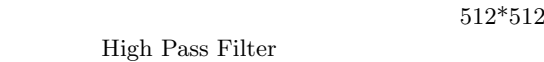

- *•* OS : MacOS 10.9
- *•* CPU : 2\*2.66GHz 6-CoreIntel Xeon
- *•* Memory : 16GB
- *•* Compiler : Apple clang version 4.1 (based on LLVM 3.1svn)
- *•* GPU : AMD ATI Radeon HD 5870 1024MB
- **6.1 Run Time**

**5** Run Time Run Time 1 CPU 453 ms<br>2 CPU 261 ms  $\overline{261 \text{ ms}}$ 4 CPU 178 ms<br>8 CPU 117 ms  $117~\mathrm{ms}$ GPU 94 ms

|  |  | 5 CPU,GPU | $CPU + GPU$ |     |       |  |
|--|--|-----------|-------------|-----|-------|--|
|  |  |           | 1 CPU       |     |       |  |
|  |  | 2 CPU     | 1.7         | GPU | 4.8   |  |
|  |  |           |             |     | 8 CPU |  |
|  |  | 4 CPU     |             |     |       |  |
|  |  |           |             | 1.5 |       |  |

**6.2 Busy Time** RDTSC Busy Time

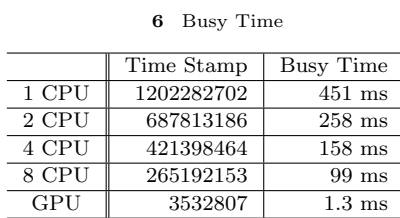

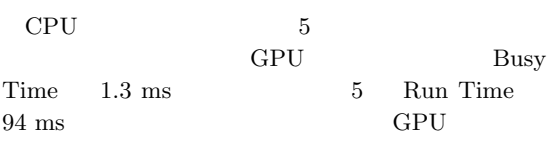

#### **7. CPU GPU**

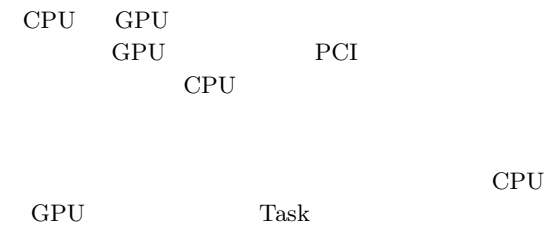

#### **7.1 Benchmark**

**7** Run Time for Heterogeneous

|               | Run Time         |
|---------------|------------------|
| $GPU & 1$ CPU | $542$ ms         |
| GPU $& 2$ CPU | $357 \text{ ms}$ |
| GPU $& 4$ CPU | $256$ ms         |
| GPU $& 8$ CPU | 180 ms           |

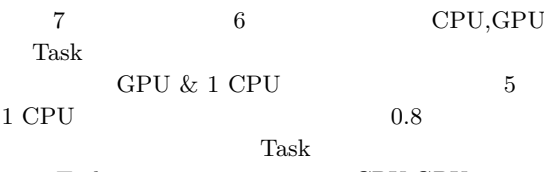

 $\label{eq:2.1} \text{Task} \qquad \qquad \text{CPU}, \text{GPU}$ 

## **7.2 Scheduling**

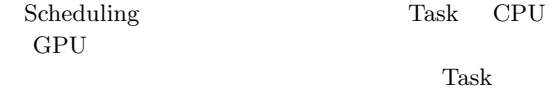

ついて Task のことに CPU  ${\small \textbf{GPU}} \qquad \qquad {\small \textbf{Scheduling}}$ 

GPU 0 Task <sub>1</sub>  $CPU$  Task

#### **8.**

Cerium Task Manager

GPU<br>GPU GPU SOFT

```
Multi Core
```
## Task CPU GPU

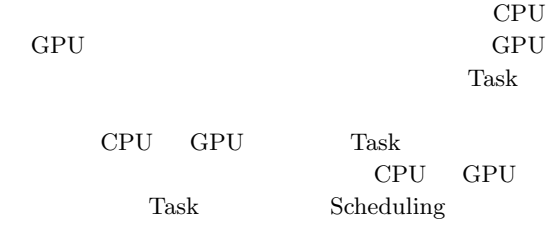

#### Task Task

1) Akira KAMIZATO.: Cell

 $19$  ( ) (2008). 2) Daichi TOMA and Shinji KONO:Cerium Task Manager  $(2012)$ 3) nd Shinji KONO:Cerium Task Manager  $(2012)$ 4) Aaftab Munshi, Khronos OpenCL Working Group:The OpenCL Specification Version 1.0 (2007) 5) Sony Corporation.: *Cell broadband engine architecture* (2005). 6) Keisuke INOUE.: Cell SPU Centric Execution Model) SACSIS (2006). 7) Shinji KONO.: Continuation ba  $\begin{tabular}{ll} seed C & Cell \\ \hline VLSI & \end{tabular}$  $(2008).$ 8) Yoshihiko, FUCHITA.:  ${\bf Federated\;Linda} \label{eq:19}$  $19$   $($ ) (2008).